# บทที่ 3

ระเบียบวิธีวิจัย

### 3.1 ประชากรและกลุ่มตัวอย่างที่ใช้ในการศึกษา

ประชากรที่จะศึกษาในครั้งนี้ คือ พนักงานในเขตนิคมอุตสาหรรมภาคเหนือ จังหวัดลำพูน ิจากรายงาน ณ วันที่ 11 สิงหาคม 2551 มีจำนวนพนักงานรวมทั้งสิ้น 47,525 คน (สำนักงานนิคม อุตสาหกรรมภาคเหนือ, 2551) ซึ่งได้กำหนดขนาดตัวอย่างโดยใช้วิธีการของ Taro Yamane (1967. ้อ้างถึงใน วัชรี พฤกษิกานนท์, 2548) เนื่องจากทราบจำนวนประชากรที่แน่นอนในการคำนวณ ึ่งนาดตัวอย่าง เมื่อกำหนดระดับความเชื่อมั่นร้อยละ 95 จะคำนวณใด้ตามสูตรดังนี้

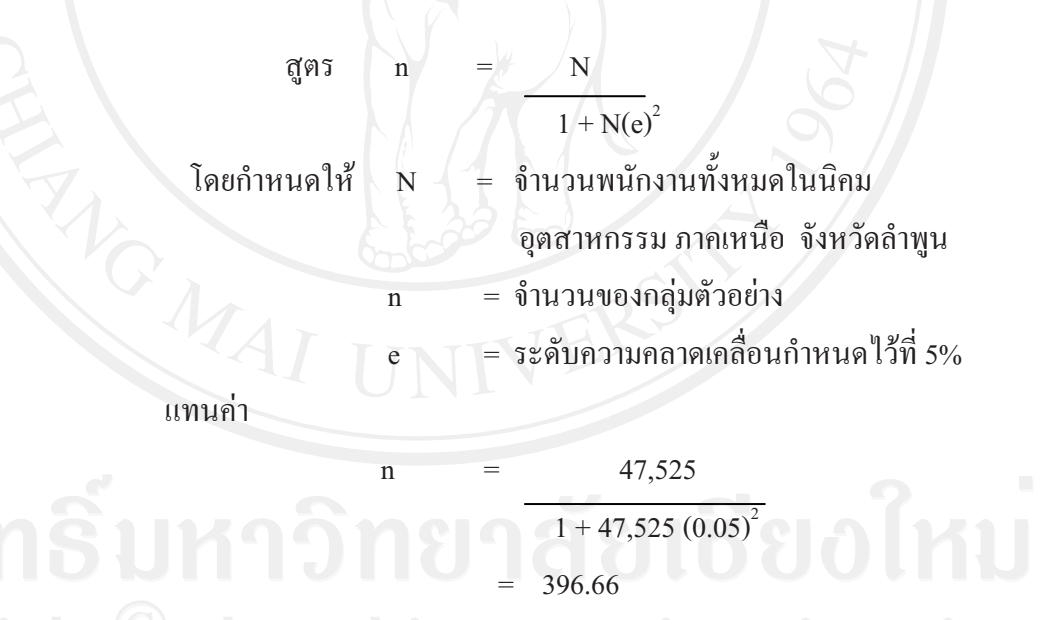

จากตัวอย่างที่คำนวณได้ 396.66 ตัวอย่าง เพื่อให้งานวิจัยมีความสมบูรณ์มากยิ่งขึ้น ผู้วิจัย จึงใช้ขนาดตัวอย่างของพนักงานในเขตนิคมอุตสาหกรรมภาคเหนือ จังหวัดลำพูน ที่มาใช้บริการ ้ชำระค่าสินค้าและบริการผ่านเคาน์เตอร์ธนาคารกรุงไทยสาขาย่อยบิ๊กซีลำพูน จำนวน 400 ตัวอย่าง โดยสุ่มตัวอย่างแบบตามสะดวก (accidental random sampling) ใช้การเก็บข้อมูลจากการแจก แบบสอบถาม

## 3.2 กรอบแนวคิดที่ใช้ในการวิจัย

่ กรอบแนวคิดที่ใช้ในการวิจัยมีดังนี้

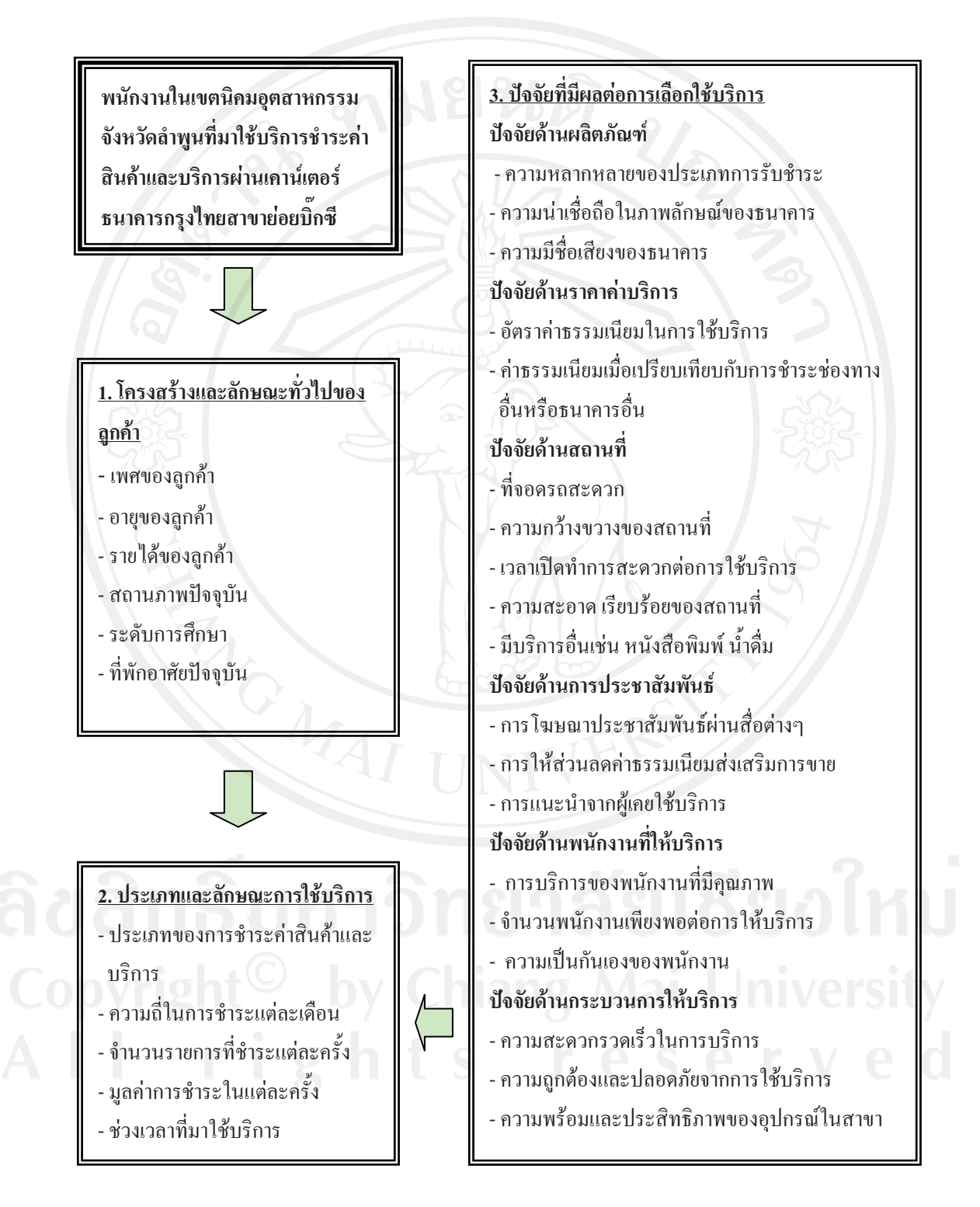

#### 3.3 ข้อมูลและแหล่งข้อมูล

ข้อมูลปฐมภูมิ (primary data) เป็นการเก็บรวบรวมข้อมูลที่ได้ จากการแจก  $\mathbf{1}$ แบบสอบถามลูกค้าที่เป็นพนักงานบริษัทในเขตนิคมอุตสาหกรรมภาคเหนือ จังหวัดลำพูนที่มาใช้ ึบริการชำระค่าสินค้าและบริการผ่านเคาน์เตอร์ธนาคารกรุงไทย สาขาย่อยบิ๊กซี ลำพูน จำนวน 400 ด้าอย่าง

2) ข้อมูลทุติยภูมิ (secondary data) เป็นการรวบรวมข้อมูลที่ได้จากเอกสารข้อมูลของ ห้องสมุดคณะเศรษฐศาสตร์มหาวิทยาลัยเชียงใหม่ สำนักงานหอสมุดมหาวิทยาลัยเชียงใหม่ ข้อมูล ทางอินทราเน็ตของฝ่ายวิจัยและธุรกิจ บมจ.ธนาคารกรุงไทย ข้อมูลทางสถิติที่หน่วยงานต่างๆ ใด้ จัครวบรวมไว้ เช่น ธนาคารแห่งประเทศไทย สถาบันวิจัยแห่งชาติ สำนักงานนิคมอุตสาหกรรม ภาคเหบื้อ เป็นต้น

#### วิธีการวิเคราะห์ข้อมูล  $3.4$

ี้ 1) การวิเคราะห์ข้อมูลทั่วไปของลูกค้า ใช้สถิติเชิงพรรณนานำเสนอในรูปของค่าความถี่ และรักยละ

2) การวิเคราะห์ปัจจัยที่มีผลต่อการเลือกใช้บริการชำระค่าสินค้าและบริการของ พนักงานนิคมอุตสาหรรม จังหวัดลำพูนผ่านเคาน์เตอร์ธนาคารกรุงไทย สาขาย่อยบิ๊กซีลำพูน ใช้การ แจกแจงค่าความถี่ ร้อยละ ค่าสถิติลิเคริทร์(likert scale) และใช้ค่าไคสแควร์ (chi-square) ทดสอบ เพื่อหาความสัมพันธ์ของตัวแปรที่มีผลต่อการเลือกใช้บริการชำระค่าสินค้าและบริการของพนักงาน ในเขตนิคมอุตสาหรรมภาคเหนือ จังหวัดลำพูนผ่านเคาน์เตอร์ธนาคารกรุงไทยสาขาย่อยบิ๊กซี ลำพน

้สำหรับปัจจัยที่มีผลต่อการเลือกใช้บริการในการชำระค่าสินค้าและบริการของพนักงานใน ้เขตนิคมอุตสาหกรรมภาคเหนือ จังหวัดลำพน ผ่านเคาน์เตอร์ธนาคารกรุงไทย สาขาย่อยบิ๊กซีลำพูน จะพิจารณาระดับปัจจัยมีเกณฑ์ 5 ระดับ

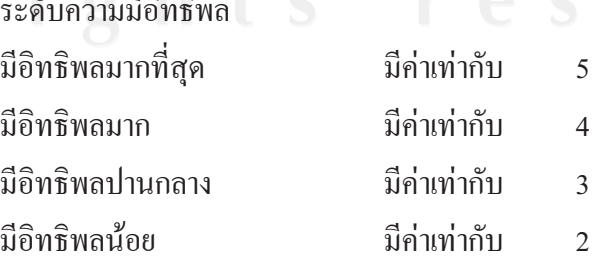

 $\sqrt{10}$ 

มีอิทธิพลน้อยที่สุด มีค่าเท่ากับ  $\overline{1}$ โดยนำคะแนนที่ได้มาวิเคราะห์หาค่าเฉลี่ยเลขคณิต และส่วนเบี่ยงเบนมาตรฐาน การแปล ้ความหมายของระดับคะแนนเฉลี่ย จึงยึดถือหลักเกณฑ์ดังนี้

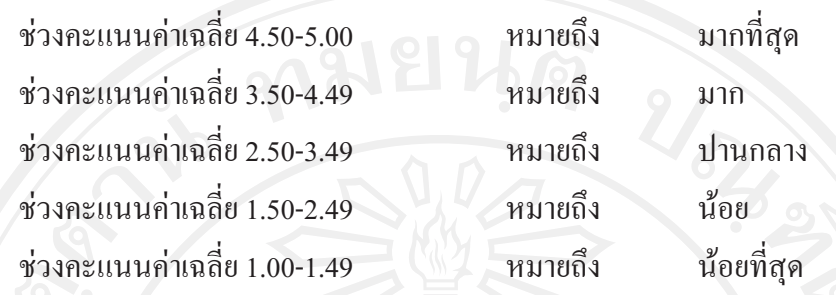